Why and how to use random forest variable importance measures (and how you shouldn't)

Carolin Strobl (LMU München) and Achim Zeileis (WU Wien)

carolin.strobl@stat.uni-muenchen.de useR! 2008, Dortmund

**KORKA EXTERICATION** 

[Introduction](#page-1-0) [Construction](#page-6-0) [R functions](#page-11-0)

Variable [importance](#page-12-0)

[Tests for variable](#page-18-0) importance

[Conditional](#page-32-0) importance

[Summary](#page-40-0)

<span id="page-1-0"></span>Random forests

[Introduction](#page-1-0)

[Construction](#page-6-0)

[R functions](#page-11-0)

Variable [importance](#page-12-0)

[Tests for variable](#page-18-0) importance

[Conditional](#page-32-0) importance

[Summary](#page-40-0)

[References](#page-45-0)

K ロ ▶ K 레 ▶ K 로 ▶ K 로 ▶ 『로 』 ◇ Q Q ◇

Random forests

 $\triangleright$  have become increasingly popular in, e.g., genetics and the neurosciences

[Introduction](#page-1-0) [Construction](#page-6-0)

[R functions](#page-11-0)

Variable [importance](#page-12-0)

[Tests for variable](#page-18-0) importance

[Conditional](#page-32-0) importance

[Summary](#page-40-0)

[References](#page-45-0)

K ロ ▶ K 個 ▶ K 할 ▶ K 할 ▶ 그럴 → 이익 Q Q

Random forests

 $\triangleright$  have become increasingly popular in, e.g., genetics and the neurosciences [imagine a long list of references here] [Introduction](#page-1-0) [Construction](#page-6-0)

[R functions](#page-11-0)

Variable [importance](#page-12-0)

[Tests for variable](#page-18-0) importance

[Conditional](#page-32-0) importance

[Summary](#page-40-0)

[References](#page-45-0)

**KORK EXTERNE PROVIDE** 

Random forests

- $\triangleright$  have become increasingly popular in, e.g., genetics and the neurosciences [imagine a long list of references here]
- $\triangleright$  can deal with "small n large p"-problems, high-order interactions, correlated predictor variables

[Introduction](#page-1-0) [Construction](#page-6-0)

[R functions](#page-11-0)

Variable [importance](#page-12-0)

[Tests for variable](#page-18-0) importance

[Conditional](#page-32-0) importance

[Summary](#page-40-0)

[References](#page-45-0)

Random forests

- $\triangleright$  have become increasingly popular in, e.g., genetics and the neurosciences [imagine a long list of references here]
- $\triangleright$  can deal with "small n large p"-problems, high-order interactions, correlated predictor variables
- $\triangleright$  are used not only for prediction, but also to assess variable importance

[Introduction](#page-1-0) [Construction](#page-6-0) [R functions](#page-11-0)

Variable [importance](#page-12-0)

[Tests for variable](#page-18-0) importance

[Conditional](#page-32-0) importance

[Summary](#page-40-0)

### (Small) random forest

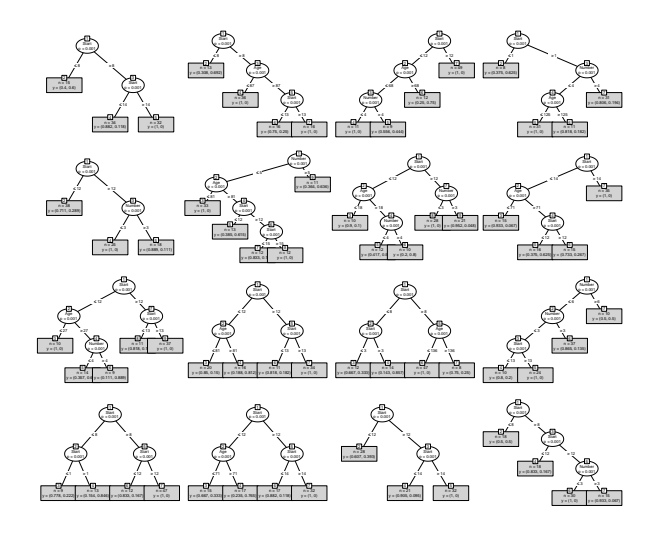

#### [Introduction](#page-1-0)

[Construction](#page-6-0)

[R functions](#page-11-0)

Variable [importance](#page-12-0)

[Tests for variable](#page-18-0) importance

[Conditional](#page-32-0) importance

[Summary](#page-40-0)

[References](#page-45-0)

<span id="page-6-0"></span>**K ロ ▶ K 御 ▶ K 重 ▶ K 重 ▶ 一連**  $299$ 

#### [Introduction](#page-1-0)

#### [Construction](#page-6-0)

[R functions](#page-11-0)

Variable [importance](#page-12-0)

[Tests for variable](#page-18-0) importance

[Conditional](#page-32-0) importance

[Summary](#page-40-0)

[References](#page-45-0)

#### K ロ ▶ K 레 ▶ K 로 ▶ K 로 ▶ 『로 』 ◇ Q Q ◇

#### $\triangleright$  draw  $n$  tree bootstrap samples from original sample

#### [Introduction](#page-1-0)

#### [Construction](#page-6-0)

[R functions](#page-11-0)

Variable [importance](#page-12-0)

[Tests for variable](#page-18-0) importance

[Conditional](#page-32-0) importance

[Summary](#page-40-0)

[References](#page-45-0)

**KORK EXTERNE PROVIDE** 

- $\triangleright$  draw ntree bootstrap samples from original sample
- $\triangleright$  fit a classification tree to each bootstrap sample
	- ⇒ ntree trees

#### [Introduction](#page-1-0)

#### [Construction](#page-6-0)

[R functions](#page-11-0)

Variable [importance](#page-12-0)

[Tests for variable](#page-18-0) importance

[Conditional](#page-32-0) importance

[Summary](#page-40-0)

[References](#page-45-0)

**KORK EXTERNE PROVIDE** 

- $\triangleright$  draw ntree bootstrap samples from original sample
- $\triangleright$  fit a classification tree to each bootstrap sample

⇒ ntree trees

- **In creates diverse set of trees because** 
	- $\triangleright$  trees are instable w.r.t. changes in learning data  $\Rightarrow$  ntree different looking trees (bagging)
	- randomly preselect  $mtry$  splitting variables in each split  $\Rightarrow$  ntree more different looking trees (random forest)

#### [Introduction](#page-1-0)

#### [Construction](#page-6-0)

[R functions](#page-11-0)

Variable [importance](#page-12-0)

[Tests for variable](#page-18-0) importance

[Conditional](#page-32-0) importance

[Summary](#page-40-0)

#### Random forests in R

- ▶ randomForest (pkg: randomForest)
	- $\triangleright$  reference implementation based on CART trees (Breiman, 2001; Liaw and Wiener, 2008)
	- for variables of different types: biased in favor of continuous variables and variables with many categories (Strobl, Boulesteix, Zeileis, and Hothorn, 2007)
- <span id="page-11-0"></span> $\triangleright$  cforest (pkg: party)
	- $\triangleright$  based on unbiased conditional inference trees (Hothorn, Hornik, and Zeileis, 2006)
	- $+$  for variables of different types: unbiased when subsampling, instead of bootstrap sampling, is used (Strobl, Boulesteix, Zeileis, and Hothorn, 2007)

[Introduction](#page-1-0) [Construction](#page-6-0) [R functions](#page-11-0)

Variable [importance](#page-12-0)

[Tests for variable](#page-18-0) importance

[Conditional](#page-32-0) importance

[Summary](#page-40-0)

### (Small) random forest

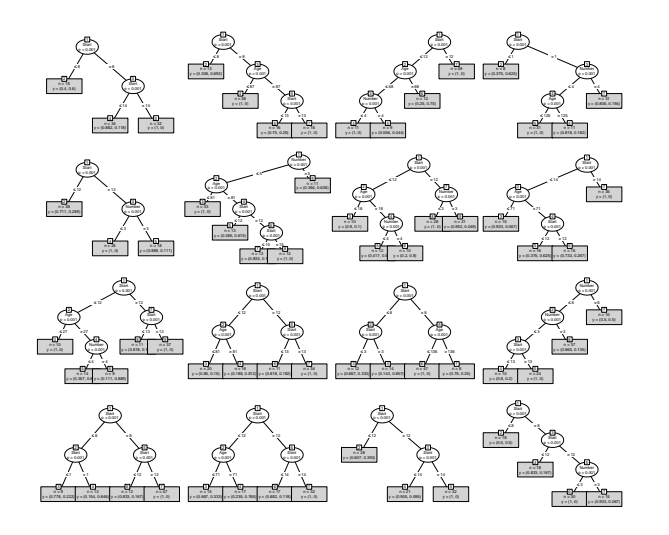

[Introduction](#page-1-0) [Construction](#page-6-0)

[R functions](#page-11-0)

#### Variable [importance](#page-12-0)

[Tests for variable](#page-18-0) importance

[Conditional](#page-32-0) importance

[Summary](#page-40-0)

[References](#page-45-0)

<span id="page-12-0"></span>**K ロ メ イ ヨ メ ミ メ ス ヨ メ ニ ヨ**  $299$ 

### Measuring variable importance

- $\blacktriangleright$  Gini importance mean Gini gain produced by  $X_i$  over all trees
	- ▶ obj <- randomForest(..., importance=TRUE) obj\$importance column: MeanDecreaseGini importance(obj, type=2)

for variables of different types: biased in favor of continuous variables and variables with many categories

#### [Introduction](#page-1-0)

[Construction](#page-6-0) [R functions](#page-11-0)

#### Variable [importance](#page-12-0)

[Tests for variable](#page-18-0) importance

[Conditional](#page-32-0) importance

[Summary](#page-40-0)

### Measuring variable importance

- $\blacktriangleright$  permutation importance mean decrease in classification accuracy after permuting  $X_i$  over all trees
	- ▶ obj <- randomForest(..., importance=TRUE) obj\$importance column: MeanDecreaseAccuracy importance(obj, type=1)  $\triangleright$  obj  $\leq$  cforest $(\dots)$ varimp(obj)

**KORKA EXTERICATION** 

```
for variables of different types: unbiased only when
subsampling is used as in \text{cforest}(\ldots, \text{ controls} =cforest unbiased())
```
#### [Introduction](#page-1-0)

[Construction](#page-6-0) [R functions](#page-11-0)

Variable [importance](#page-12-0)

[Tests for variable](#page-18-0) importance

[Conditional](#page-32-0) importance

[Summary](#page-40-0)

### The permutation importance

within each tree t

$$
VI^{(t)}(\mathbf{x}_j) = \frac{\sum_{i \in \overline{\mathfrak{B}}^{(t)}} I\left(y_i = \hat{y}_i^{(t)}\right)}{\left|\overline{\mathfrak{B}}^{(t)}\right|} - \frac{\sum_{i \in \overline{\mathfrak{B}}^{(t)}} I\left(y_i = \hat{y}_{i, \pi_j}^{(t)}\right)}{\left|\overline{\mathfrak{B}}^{(t)}\right|}
$$

 $\hat{y}^{(t)}_i = f^{(t)}(\mathsf{x}_i) \ = \text{predicted class before permuting}$ 

 $\hat{y}_{i}^{(t)}$  $\boldsymbol{y}_{i,\pi_j}^{(t)}=f^{(t)}(\mathbf{x}_{i,\pi_j})$   $\,$  = predicted class after permuting  $X_j$ 

$$
\mathbf{x}_{i,\pi_j} = (x_{i,1},\ldots,x_{i,j-1},\ \ x_{\pi_j(i),j},x_{i,j+1},\ldots,x_{i,p})
$$

Note:  $VI^{(t)}(\mathbf{x}_j)=0$  by definition, if  $X_j$  is not in tree  $t$ **KORKA EXTERICATION** 

[Introduction](#page-1-0)

[Construction](#page-6-0) [R functions](#page-11-0)

Variable [importance](#page-12-0)

[Tests for variable](#page-18-0) importance

[Conditional](#page-32-0) importance

[Summary](#page-40-0)

### The permutation importance

over all trees:

1. raw importance

 $VI(\mathbf{x}_j) =$  $\sum_{t=1}^{ntree} V l^{(t)}(\mathbf{x}_j)$ ntree

▶ obj <- randomForest(..., importance=TRUE) importance(obj, type=1, scale=FALSE)

**KORKA EXTERICATION** 

[Introduction](#page-1-0)

[Construction](#page-6-0)

[R functions](#page-11-0)

Variable [importance](#page-12-0)

[Tests for variable](#page-18-0) importance

[Conditional](#page-32-0) importance

[Summary](#page-40-0)

### The permutation importance

over all trees:

2. scaled importance (z-score)

$$
\frac{VI(\mathbf{x}_j)}{\frac{\hat{\sigma}}{\sqrt{ntree}}} = z_j
$$

<span id="page-17-0"></span>▶ obj <- randomForest(..., importance=TRUE) importance(obj, type=1, scale=TRUE) (default)

#### [Introduction](#page-1-0)

[Construction](#page-6-0) [R functions](#page-11-0)

#### Variable [importance](#page-12-0)

[Tests for variable](#page-18-0) importance

[Conditional](#page-32-0) importance

[Summary](#page-40-0)

[References](#page-45-0)

for variable selection purposes

[Introduction](#page-1-0) [Construction](#page-6-0) [R functions](#page-11-0)

Variable [importance](#page-12-0)

[Tests for variable](#page-21-0) importance

[Conditional](#page-32-0) importance

[Summary](#page-40-0)

[References](#page-45-0)

#### <span id="page-18-0"></span>K ロ ▶ K 個 ▶ K 할 ▶ K 할 ▶ 그럴 → 이익 Q Q

for variable selection purposes

 $\triangleright$  Breiman and Cutler (2008): simple significance test based on normality of z-score randomForest, scale=TRUE +  $\alpha$ -quantile of N(0,1)

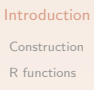

Variable [importance](#page-12-0)

[Tests for variable](#page-21-0) importance

[Conditional](#page-32-0) importance

[Summary](#page-40-0)

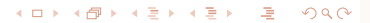

for variable selection purposes

- $\triangleright$  Breiman and Cutler (2008): simple significance test based on normality of z-score randomForest, scale=TRUE +  $\alpha$ -quantile of N(0,1)
- <span id="page-20-0"></span> $\triangleright$  Diaz-Uriarte and Alvarez de Andrés (2006): backward elimination (throw out least important variables until out-of-bag prediction accuracy drops) varSelRF (pkg: varSelRF), dep. on randomForest

[Introduction](#page-1-0) [Construction](#page-6-0) [R functions](#page-11-0)

Variable [importance](#page-12-0)

[Tests for variable](#page-21-0) importance

[Conditional](#page-32-0) importance

[Summary](#page-40-0)

[References](#page-45-0)

for variable selection purposes

- $\triangleright$  Breiman and Cutler (2008): simple significance test based on normality of z-score randomForest, scale=TRUE +  $\alpha$ -quantile of N(0,1)
- $\triangleright$  Diaz-Uriarte and Alvarez de Andrés (2006): backward elimination (throw out least important variables until out-of-bag prediction accuracy drops) varSelRF (pkg: varSelRF), dep. on randomForest
- <span id="page-21-0"></span> $\triangleright$  Diaz-Uriarte (2007) and Rodenburg et al. (2008): plots and significance test (randomly permute response values to mimic the overall null hypothesis that none of the predictor variables is relevant [=](#page-20-0) [ba](#page-22-0)[se](#page-17-0)[l](#page-18-0)[in](#page-21-0)[e](#page-22-0)[\)](#page-17-0)<br> $\left( \begin{array}{ccc} \bullet & \bullet & \bullet & \bullet \\ \bullet & \bullet & \bullet & \bullet & \bullet \end{array} \right)$

[Introduction](#page-1-0) [Construction](#page-6-0) [R functions](#page-11-0)

Variable [importance](#page-12-0)

[Tests for variable](#page-18-0) importance

[Conditional](#page-32-0) importance

[Summary](#page-40-0)

<span id="page-22-0"></span>problems of these approaches:

[Introduction](#page-1-0) [Construction](#page-6-0) [R functions](#page-11-0)

Variable [importance](#page-12-0)

[Tests for variable](#page-18-0) importance

[Conditional](#page-32-0) importance

[Summary](#page-40-0)

[References](#page-45-0)

K ロ ▶ K 레 ▶ K 코 ▶ K 코 ▶ 『코 │ ◆ 9 Q Q

problems of these approaches:

 $\triangleright$  (at least) Breiman and Cutler (2008): strange statistical properties (Strobl and Zeileis, 2008)

[Introduction](#page-1-0) [Construction](#page-6-0) [R functions](#page-11-0)

Variable [importance](#page-12-0)

[Tests for variable](#page-18-0) importance

[Conditional](#page-32-0) importance

[Summary](#page-40-0)

[References](#page-45-0)

problems of these approaches:

- $\triangleright$  (at least) Breiman and Cutler (2008): strange statistical properties (Strobl and Zeileis, 2008)
- $\blacktriangleright$  all: preference of correlated predictor variables (see also Nicodemus and Shugart, 2007; Archer and Kimes, 2008)

**KORKA EXTERICATION** 

[Introduction](#page-1-0) [Construction](#page-6-0) [R functions](#page-11-0)

Variable [importance](#page-12-0)

[Tests for variable](#page-18-0) importance

[Conditional](#page-32-0) importance

[Summary](#page-40-0)

#### Breiman and Cutler's test

under the null hypothesis of zero importance:

$$
z_j \stackrel{\text{as.}}{\sim} N(0,1)
$$

if  $z_i$  exceeds the  $\alpha$ -quantile of  $N(0,1) \Rightarrow$  reject the null hypothesis of zero importance for variable  $X_i$ 

[Introduction](#page-1-0) [Construction](#page-6-0) [R functions](#page-11-0)

Variable [importance](#page-12-0)

[Tests for variable](#page-18-0) importance

[Conditional](#page-32-0) importance

[Summary](#page-40-0)

[References](#page-45-0)

#### Raw importance

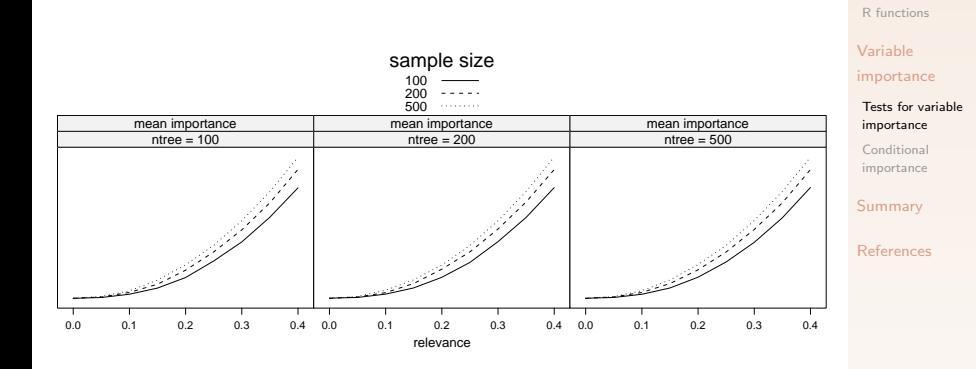

#### イロト イ団 トイミト イミト 一連  $299$

[Introduction](#page-1-0) [Construction](#page-6-0)

#### z-score and power

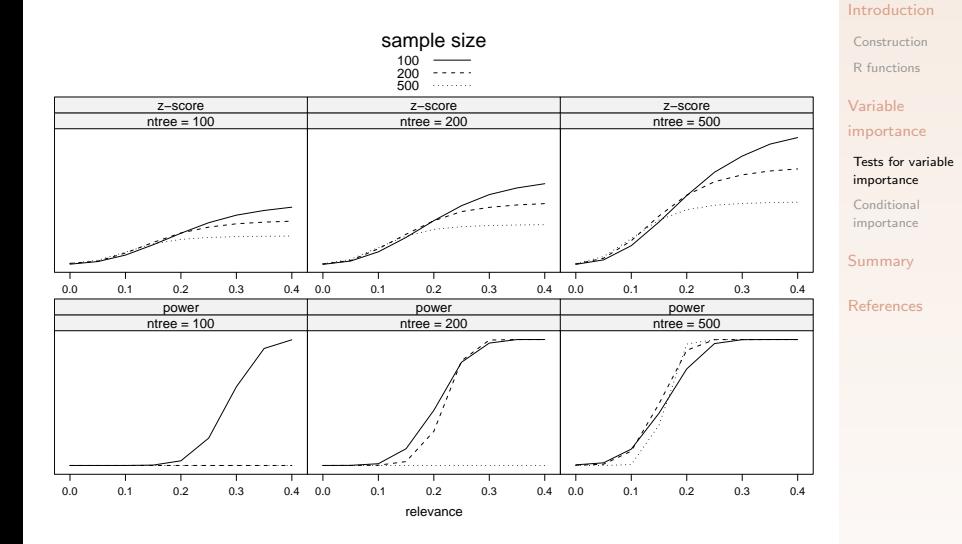

K ロ ▶ K 個 ▶ K 할 ▶ K 할 ▶ 그럴 → 이익 Q Q

### Findings

#### z-score and power

- $\blacktriangleright$  increase in ntree
- $\blacktriangleright$  decrease in sample size

 $\Rightarrow$  rather use raw, unscaled permutation importance!

```
importance(obj, type=1, scale=FALSE)
varimp(obj)
```
[Introduction](#page-1-0) [Construction](#page-6-0) [R functions](#page-11-0)

Variable [importance](#page-12-0)

[Tests for variable](#page-18-0) importance

[Conditional](#page-32-0) importance

[Summary](#page-40-0)

[References](#page-45-0)

**KORK EXTERNE PROVIDE** 

# What null hypothesis were we testing in the first place?

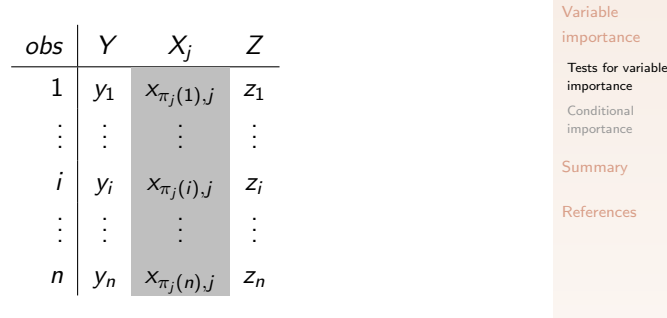

 $H_0: X_i \perp Y, Z$  or  $X_i \perp Y \wedge X_i \perp Z$  $P(Y, X_j, Z) \stackrel{H_0}{=} P(Y, Z) \cdot P(X_j)$ 

**KORKA EXTERICATION** 

[Introduction](#page-1-0) [Construction](#page-6-0) [R functions](#page-11-0)

# What null hypothesis were we testing in the first place?

the current null hypothesis reflects independence of  $X_{\!j}$  from both Y and the remaining predictor variables Z

[Introduction](#page-1-0) [Construction](#page-6-0) [R functions](#page-11-0)

Variable [importance](#page-12-0)

[Tests for variable](#page-18-0) importance

[Conditional](#page-32-0) importance

[Summary](#page-40-0)

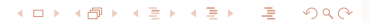

# What null hypothesis were we testing in the first place?

the current null hypothesis reflects independence of  $X_{\!j}$  from both Y and the remaining predictor variables Z

 $\Rightarrow$  a high variable importance can result from violation of

either one!

**KORKA EXTERICATION** 

[Introduction](#page-1-0) [Construction](#page-6-0) [R functions](#page-11-0)

Variable [importance](#page-12-0)

[Tests for variable](#page-18-0) importance

[Conditional](#page-32-0) importance

[Summary](#page-40-0)

### Suggestion: Conditional permutation scheme

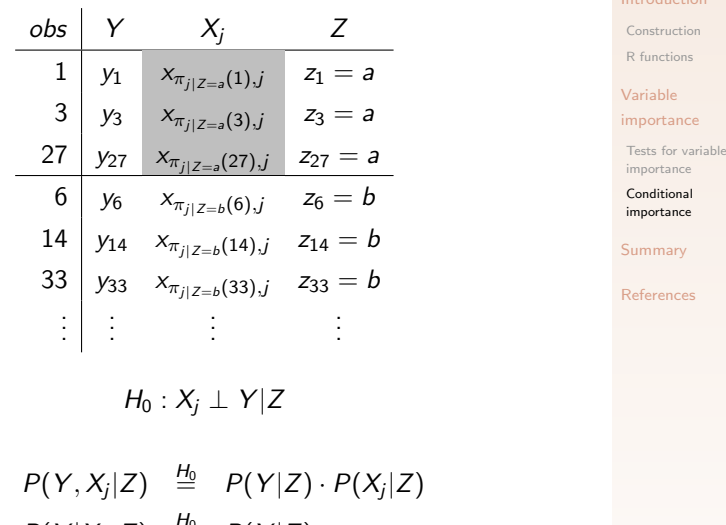

<span id="page-32-0"></span>or  $P(Y|X_j,Z) \equiv P(Y|Z)$ 

K ロ ▶ K @ ▶ K 할 ▶ K 할 ▶ | 할 | © 9 Q @

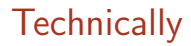

#### $\triangleright$  use any partition of the feature space for conditioning

[Introduction](#page-1-0) [Construction](#page-6-0) [R functions](#page-11-0)

Variable [importance](#page-12-0)

[Tests for variable](#page-18-0) importance

[Conditional](#page-32-0) importance

[Summary](#page-40-0)

[References](#page-45-0)

K ロ ▶ K @ ▶ K 할 ▶ K 할 ▶ | 할 | © 9 Q @

### **Technically**

- use any partition of the feature space for conditioning
- $\triangleright$  here: use binary partition already learned by tree (use cutpoints as bisectors of feature space)

[Introduction](#page-1-0) [Construction](#page-6-0) [R functions](#page-11-0)

Variable [importance](#page-12-0)

[Tests for variable](#page-18-0) importance

[Conditional](#page-32-0) importance

[Summary](#page-40-0)

[References](#page-45-0)

### **Technically**

- use any partition of the feature space for conditioning
- $\triangleright$  here: use binary partition already learned by tree (use cutpoints as bisectors of feature space)
- $\triangleright$  condition on correlated variables or select some

[Introduction](#page-1-0) [Construction](#page-6-0) [R functions](#page-11-0)

Variable [importance](#page-12-0)

[Tests for variable](#page-18-0) importance

[Conditional](#page-32-0) importance

[Summary](#page-40-0)

[References](#page-45-0)

### **Technically**

- $\triangleright$  use any partition of the feature space for conditioning
- $\triangleright$  here: use binary partition already learned by tree (use cutpoints as bisectors of feature space)
- $\triangleright$  condition on correlated variables or select some

Strobl et al. (2008) available in cforest from version 0.9-994: varimp(obj,  $conditional = TRUE$ )

[Introduction](#page-1-0) [Construction](#page-6-0) [R functions](#page-11-0)

Variable [importance](#page-12-0)

[Tests for variable](#page-18-0) importance

[Conditional](#page-32-0) importance

[Summary](#page-40-0)

[References](#page-45-0)

#### Simulation study

\n- dgp: 
$$
y_i = \beta_1 \cdot x_{i,1} + \cdots + \beta_{12} \cdot x_{i,12} + \varepsilon_i
$$
,  $\varepsilon_i \stackrel{i.i.d.}{\sim} N(0, 0.5)$
\n- $X_1, \ldots, X_{12} \sim N(0, \Sigma)$
\n

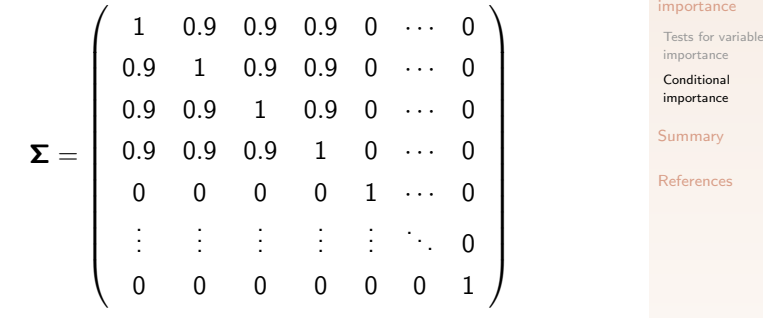

<span id="page-37-0"></span> $X_j$  **X<sub>1</sub> X<sub>2</sub> X<sub>3</sub> X<sub>4</sub>** X<sub>5</sub> X<sub>6</sub> X<sub>7</sub> X<sub>8</sub> ··· X<sub>12</sub>  $\beta_i$  5 5 2 0 -5 -5 -2 0  $\cdots$  0

 $A \equiv \mathbf{1} \times \mathbf{1} \oplus \mathbf{1} \times \mathbf{1} \oplus \mathbf{1} \times \mathbf{1} \oplus \mathbf{1}$ 唾  $299$ 

[Introduction](#page-1-0) [Construction](#page-6-0) [R functions](#page-11-0) Variable

#### **Results**

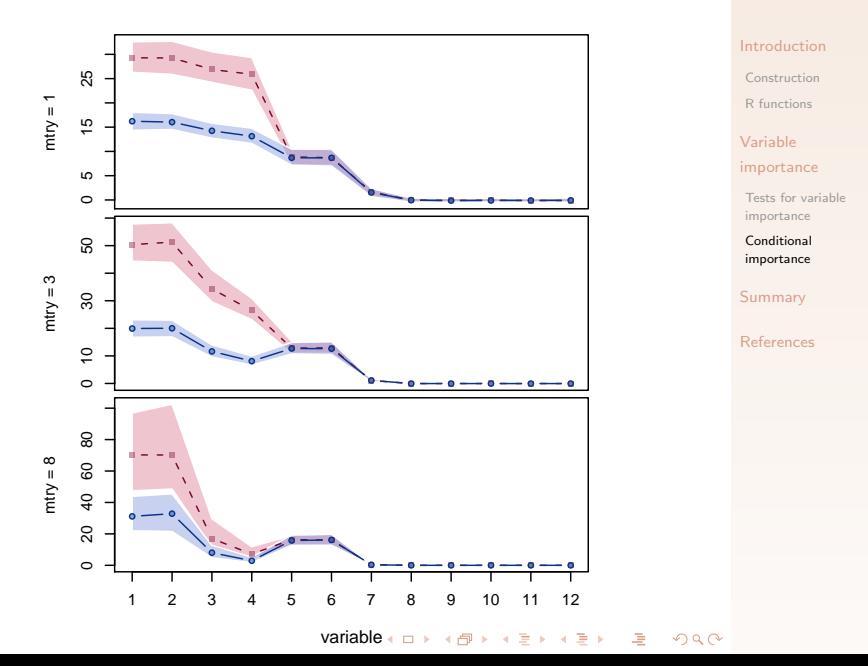

### Peptide-binding data

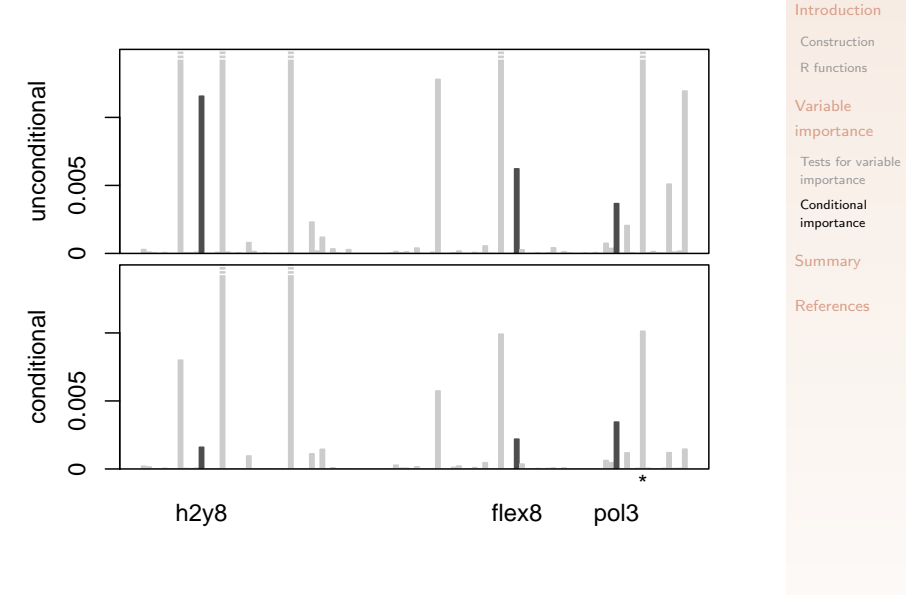

イロト イ団 トイミト イミト 一連  $299$ 

[Introduction](#page-1-0) [Construction](#page-6-0) [R functions](#page-11-0)

Variable [importance](#page-12-0)

[Tests for variable](#page-18-0) importance

[Conditional](#page-32-0) importance

[Summary](#page-40-0)

[References](#page-45-0)

<span id="page-40-0"></span>K ロ ▶ K 레 ▶ K 로 ▶ K 로 ▶ 『로 』 ◇ Q Q ◇

if your predictor variables are of different types: use  $\text{cforest}$  (pkg:  $\text{party}$ ) with default option controls = cforest unbiased()

with permutation importance varimp(obj)

#### [Introduction](#page-1-0)

[Construction](#page-6-0) [R functions](#page-11-0)

Variable

[importance](#page-12-0)

[Tests for variable](#page-18-0) importance

[Conditional](#page-32-0) importance

[Summary](#page-40-0)

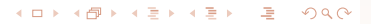

if your predictor variables are of different types: use cforest (pkg: party) with default option controls = cforest unbiased()

with permutation importance varimp(obj)

otherwise: feel free to use cforest (pkg: party) with permutation importance varimp(obj) or randomForest (pkg: randomForest) with permutation importance importance (obj, type=1) or Gini importance importance(obj, type=2) but don't fall for the z-score! (i.e. set scale=FALSE)

#### [Introduction](#page-1-0)

[Construction](#page-6-0) [R functions](#page-11-0)

#### Variable [importance](#page-12-0)

[Tests for variable](#page-18-0) importance

[Conditional](#page-32-0) importance

[Summary](#page-40-0)

if your predictor variables are of different types: use  $\text{cforest}$  (pkg:  $\text{party}$ ) with default option controls = cforest unbiased()

with permutation importance varimp(obj)

otherwise: feel free to use cforest (pkg: party) with permutation importance varimp(obj) or randomForest (pkg: randomForest) with permutation importance importance (obj, type=1) or Gini importance importance(obj, type=2) but don't fall for the z-score! (i.e. set scale=FALSE)

if your predictor variables are highly correlated: use the conditional importance in cforest (pkg: party)K ロ ▶ K 레 ▶ K 코 ▶ K 코 ▶ 『코』 YO Q @

#### [Introduction](#page-1-0) [Construction](#page-6-0) [R functions](#page-11-0) Variable [importance](#page-12-0)

[Tests for variable](#page-18-0) importance

[Conditional](#page-32-0) importance

[Summary](#page-40-0)

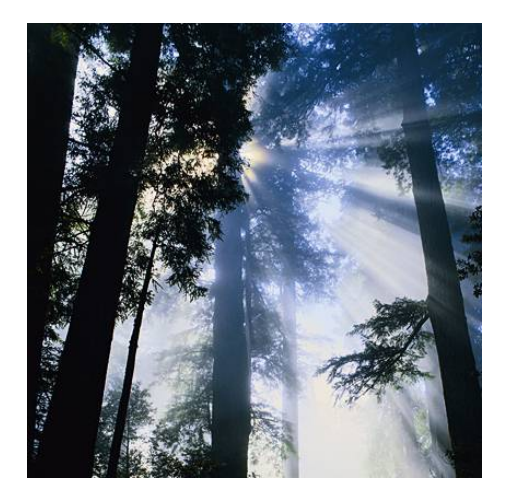

[Introduction](#page-1-0) [Construction](#page-6-0) [R functions](#page-11-0)

Variable [importance](#page-12-0)

[Tests for variable](#page-18-0) importance

[Conditional](#page-32-0) importance

[Summary](#page-40-0)

[References](#page-45-0)

#### K ロ K K 個 K K 星 K K 星 K 三星  $299$

- Archer, K. J. and R. V. Kimes (2008). Empirical characterization of random forest variable importance measures. Computational Statistics & Data Analysis 52(4), 2249–2260.
- Breiman, L. (2001). Random forests. Machine Learning 45(1), 5–32.
- Breiman, L. and A. Cutler (2008). Random forests Classification manual. Website accessed in 1/2008; http://www.math.usu.edu/∼adele/forests.
- Breiman, L., A. Cutler, A. Liaw, and M. Wiener (2006). Breiman and Cutler's Random Forests for Classification and Regression. R package version 4.5-16.
- <span id="page-45-0"></span>Diaz-Uriarte, R. (2007). GeneSrF and varselrf: A web-based tool and R package for gene selection and classification using random forest. BMC Bioinformatics 8:328.

[Introduction](#page-1-0) [Construction](#page-6-0) [R functions](#page-11-0)

Variable [importance](#page-12-0)

[Tests for variable](#page-18-0) importance

[Conditional](#page-32-0) importance

[Summary](#page-40-0)

- Hothorn, T., K. Hornik, and A. Zeileis (2006). Unbiased recursive partitioning: A conditional inference framework. Journal of Computational and Graphical Statistics 15(3), 651–674.
- Strobl, C., A.-L. Boulesteix, A. Zeileis, and T. Hothorn (2007). Bias in random forest variable importance measures: Illustrations, sources and a solution. BMC Bioinformatics 8:25.
- Strobl, C. and A. Zeileis (2008). Danger: High power! exploring the statistical properties of a test for random forest variable importance. In Proceedings of the 18th International Conference on Computational Statistics, Porto, Portugal.

Strobl, C., A.-L. Boulesteix, T. Kneib, T. Augustin, and A. Zeileis (2008). Conditional variable importance for random forests. BMC Bioinformatics 9:307.

[Introduction](#page-1-0) [Construction](#page-6-0) [R functions](#page-11-0)

Variable [importance](#page-12-0)

[Tests for variable](#page-18-0) importance

[Conditional](#page-32-0) importance

[Summary](#page-40-0)